## **Installer - Bug #19081**

# **node.rb failing with servers with large amount of facts (ips?)**

03/29/2017 06:00 PM - David Ibarra

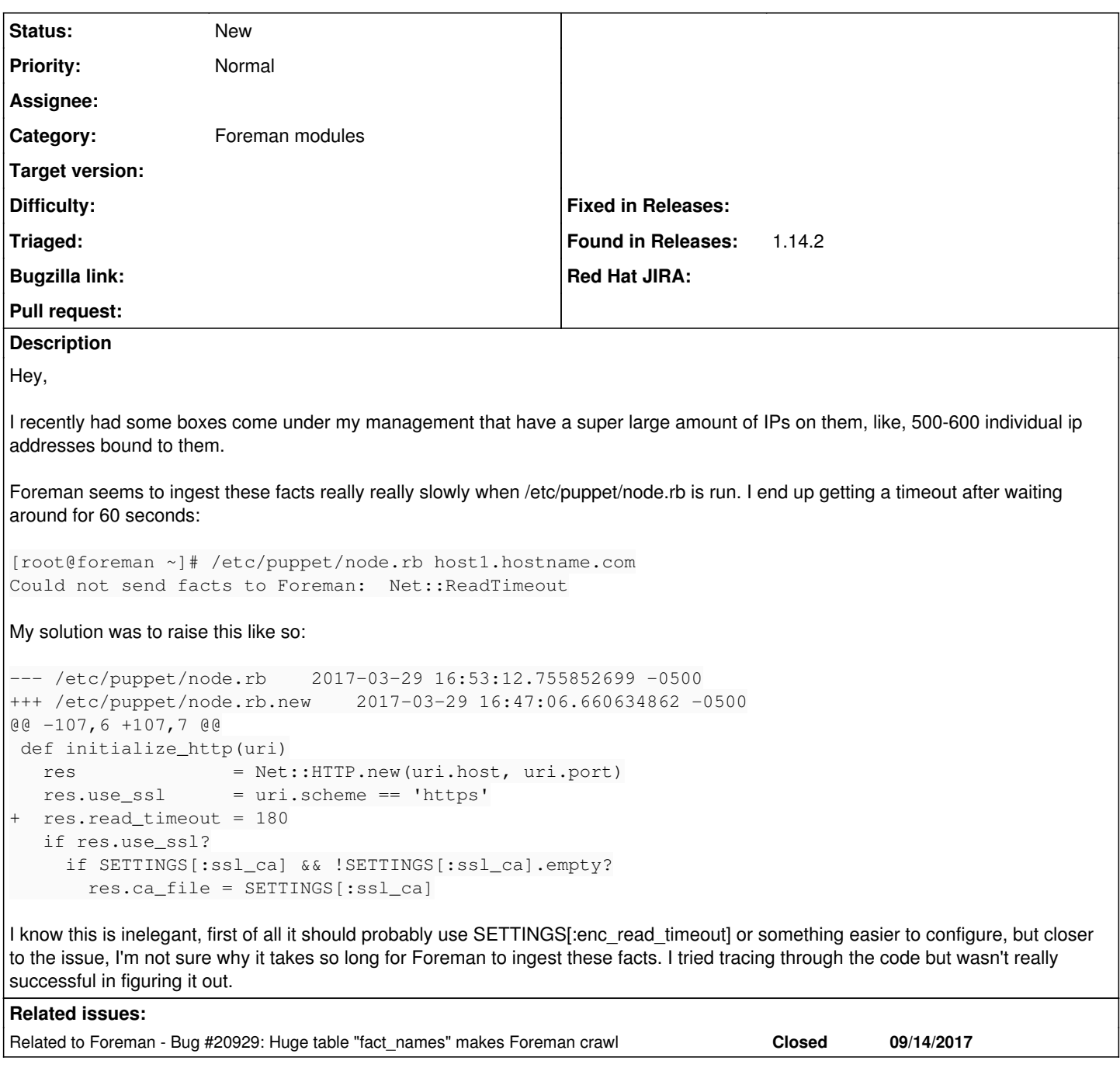

## **History**

## **#1 - 03/30/2017 02:56 AM - Dominic Cleal**

*- Project changed from Foreman to Installer*

*- Category changed from Facts to Foreman modules*

The script already has a :timeout setting, which is set to read\_timeout (and open\_timeout in the latest version) when performing fact uploads. Shouldn't that change the same thing?

#### **#2 - 03/30/2017 11:23 AM - David Ibarra**

Dominic Cleal wrote:

The script already has a :timeout setting, which is set to read\_timeout (and open\_timeout in the latest version) when performing fact uploads. Shouldn't that change the same thing?

Sort of. I don't claim to have advanced knowledge of the foreman code base, or even Ruby, but it seems that :timeout for node.rb controls a timeout for the block of code that gets the classification of the server, not the read\_timeout for the Net::HTTP client that pushes the facts into the foreman API.

#### **#3 - 04/14/2017 05:41 PM - David Ibarra**

I think I found the cause of the slowness, it seems like it's ActiveRecord:

#### app/models/host/base.rb:

```
      if iface.new_record? || iface.changed?
          logger.debug "Saving #{name} NIC for host #{self.name}"
          result = iface.save
          unless result
              logger.warn "Saving #{name} NIC for host #{self.name} failed, skipping because:"
              iface.errors.full_messages.each { |e| logger.warn " #{e}" }
          end
  result
end
```
If I disable activerecord callbacks (iface save to iface save(:validate  $\Rightarrow$  false)) this thing goes way way faster. I'm talking like, we're going from 5 minutes to import these facts, to 14 seconds.

#### **#4 - 12/19/2017 01:02 PM - Ewoud Kohl van Wijngaarden**

*- Related to Bug #20929: Huge table "fact\_names" makes Foreman crawl added*